# **Инструкции для педагогов**

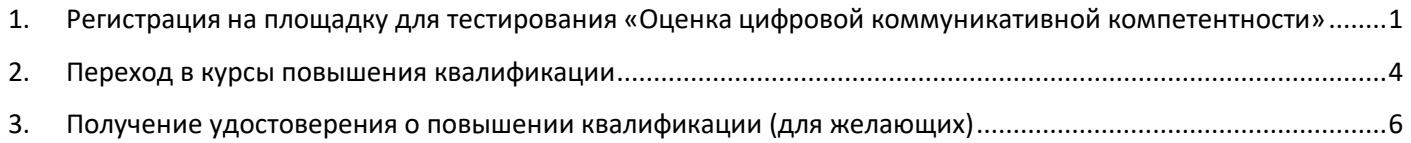

## <span id="page-0-0"></span>1. Регистрация на площадку для тестирования «Оценка цифровой коммуникативной компетентности»

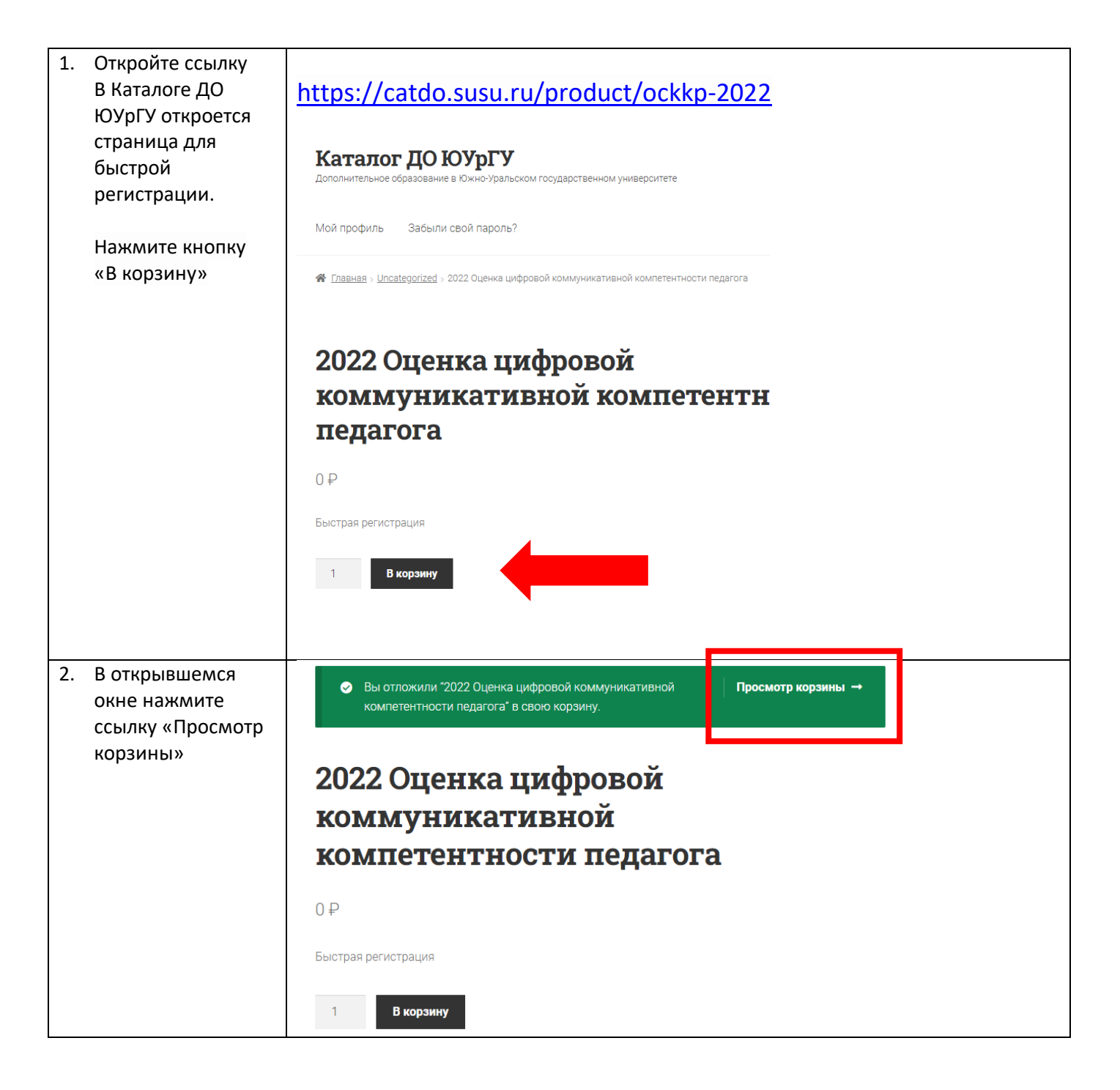

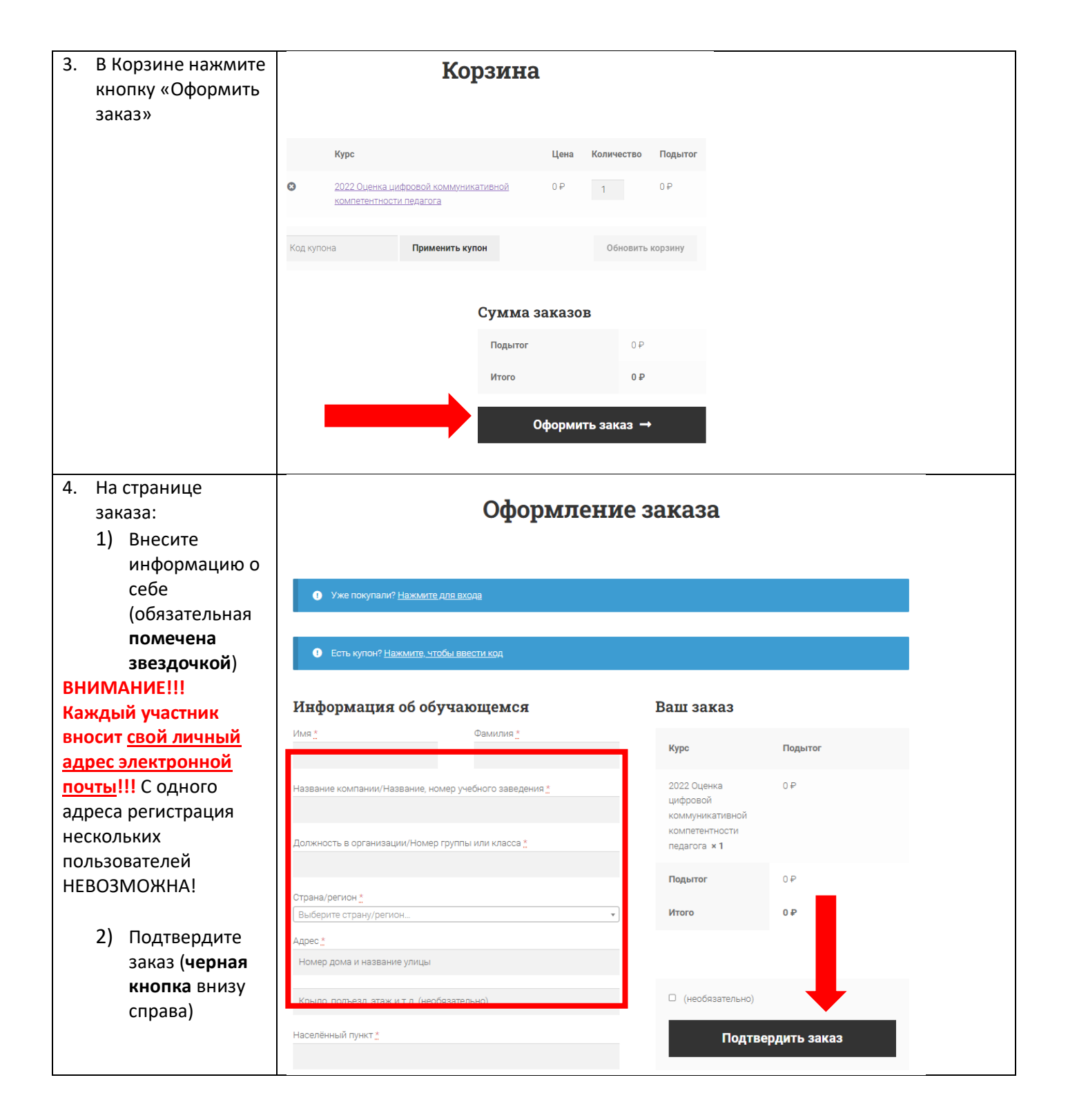

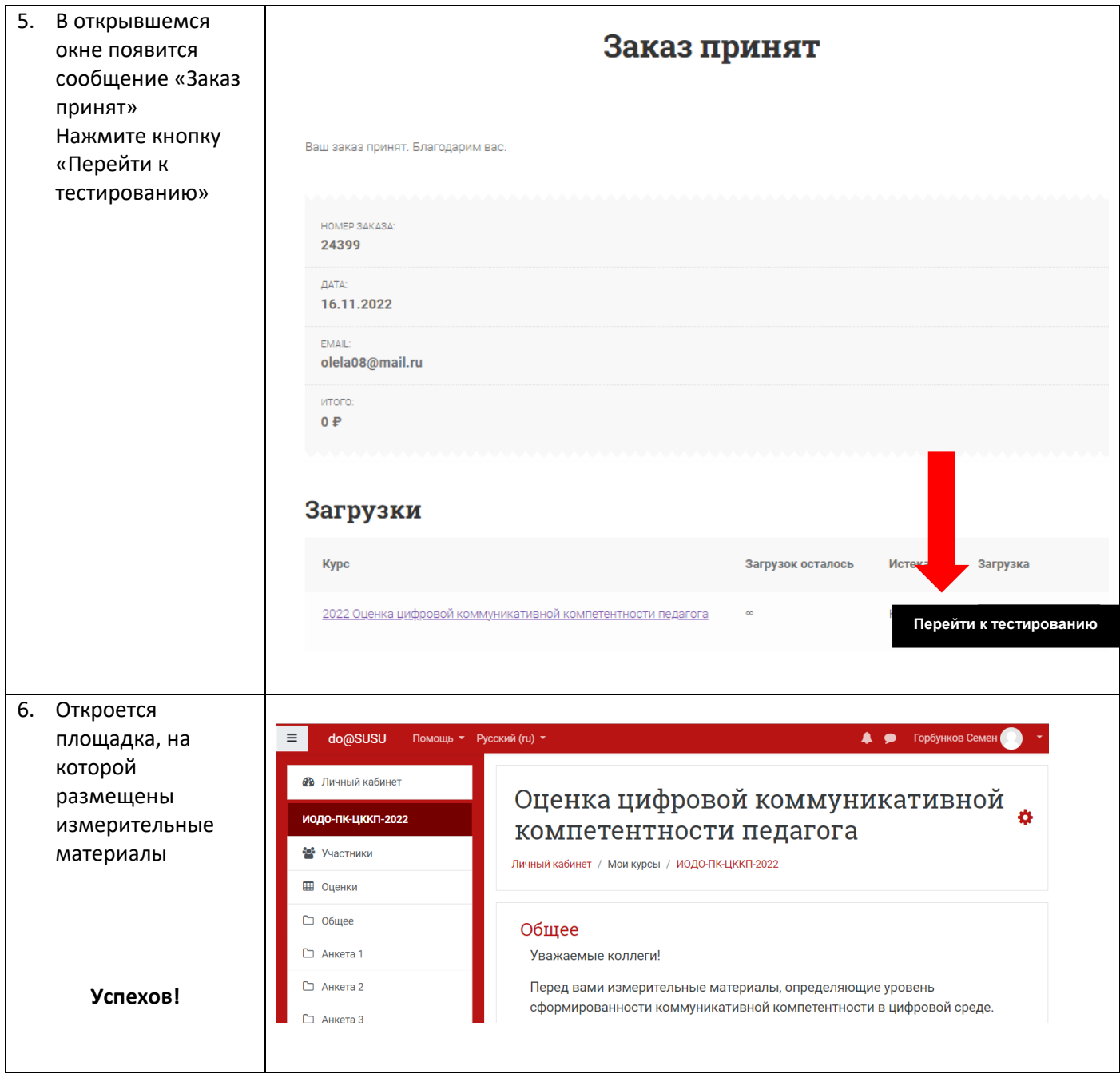

#### <span id="page-3-0"></span>2. Переход в курсы повышения квалификации

После того, как вы ответите на вопросы анкеты 3, вы сможете перейти к курсам повышения квалификации и улучшить свои знания и навыки.

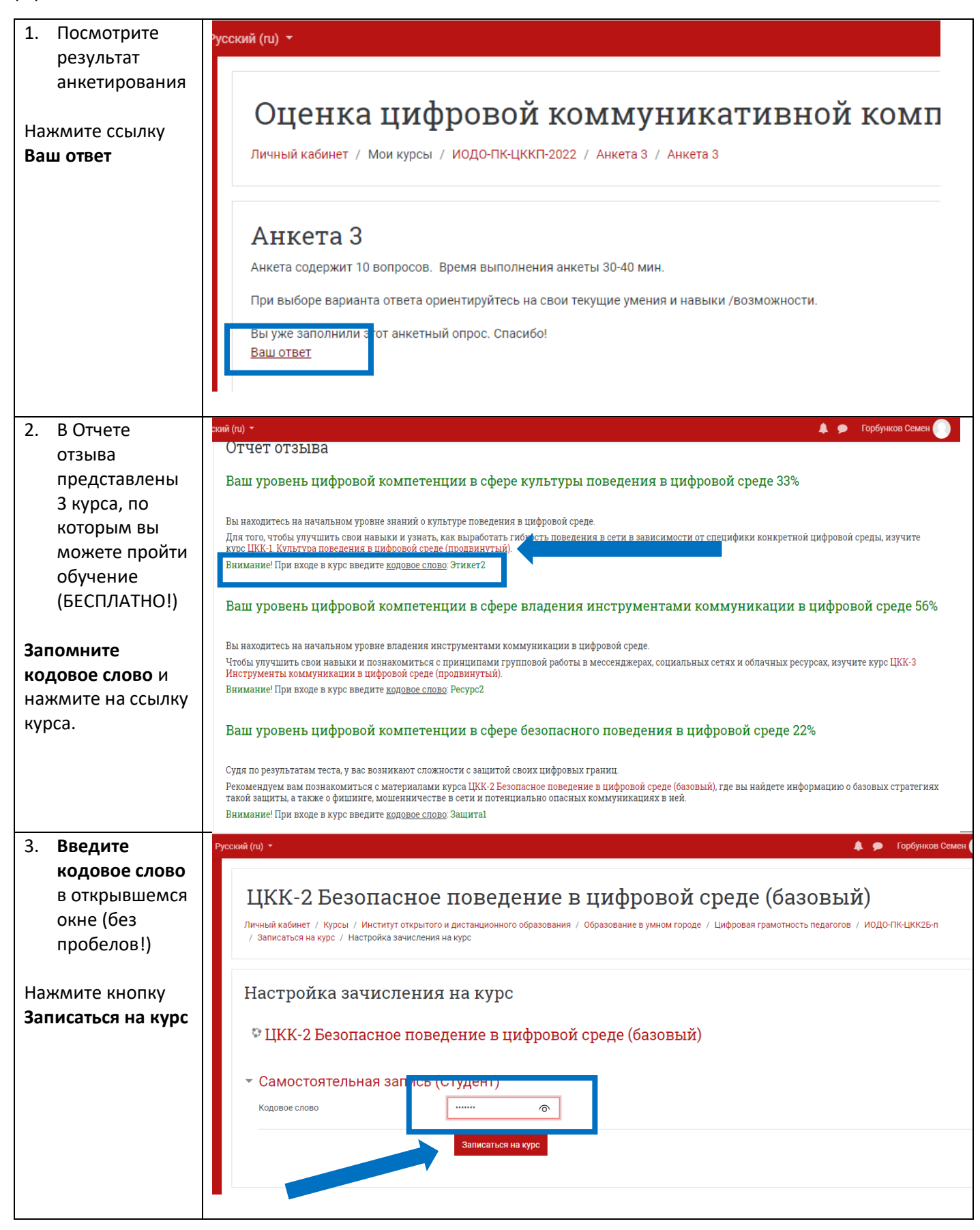

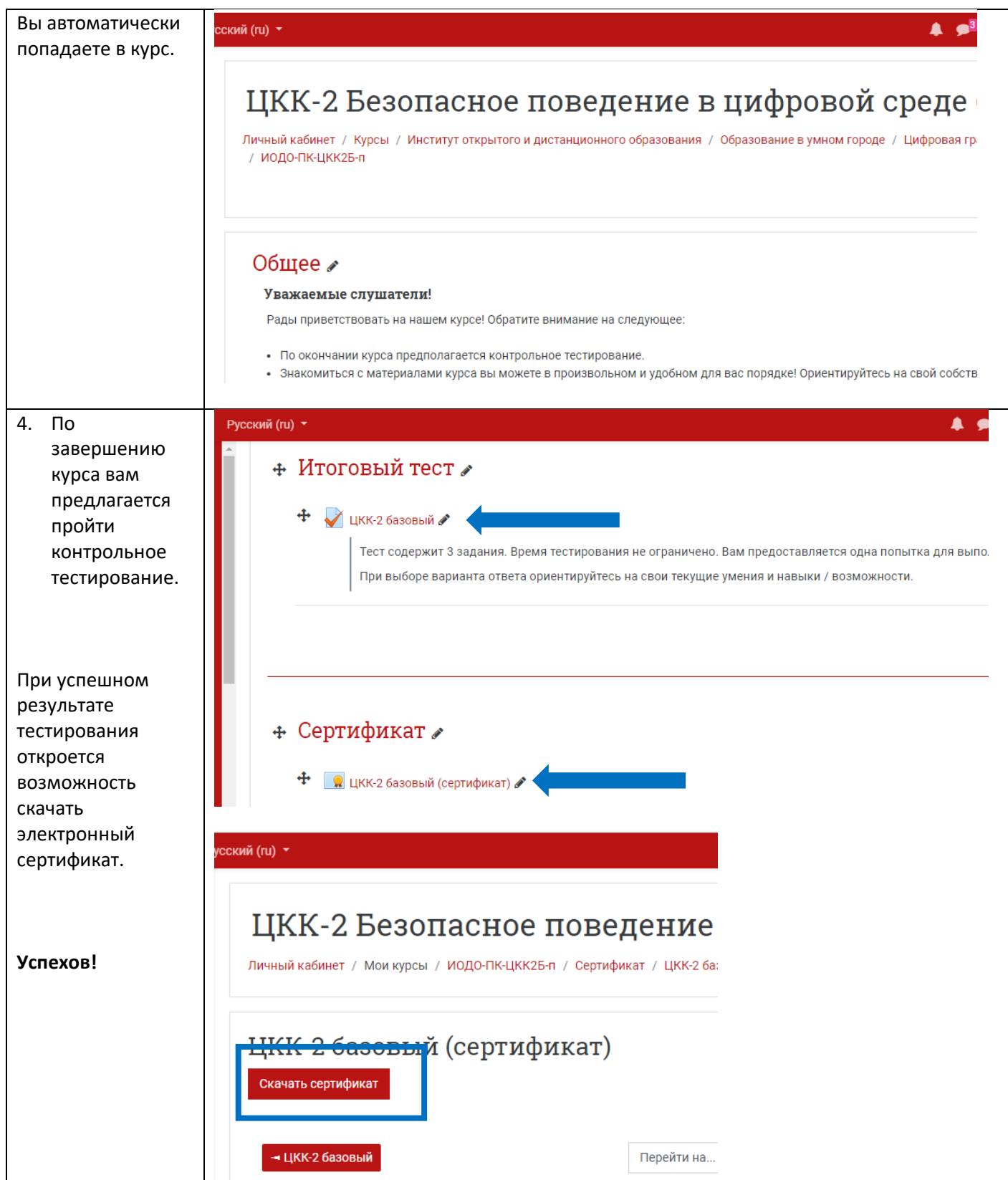

### <span id="page-5-0"></span>3. Получение удостоверения о повышении квалификации (для желающих)

После успешного завершения курса и получения сертификата, вы также можете получить удостоверение о повышении квалификации (платно, для желающих).

#### **Стоимость — 350 руб за 1 курс (базовый и продвинутый) и 420 руб (эксперт).**

Для этого необходимо:

- 1. **Переслать нам копии запрашиваемых документов** (СНИЛС, документ об образовании, паспорт, договор на оказание платных образовательных услуг, заявление и согласие на обработку персональных данных).
- 2. В ответ получить квитанцию и оплатить обучение.
- 3. Копию квитанции прикрепить в курс.

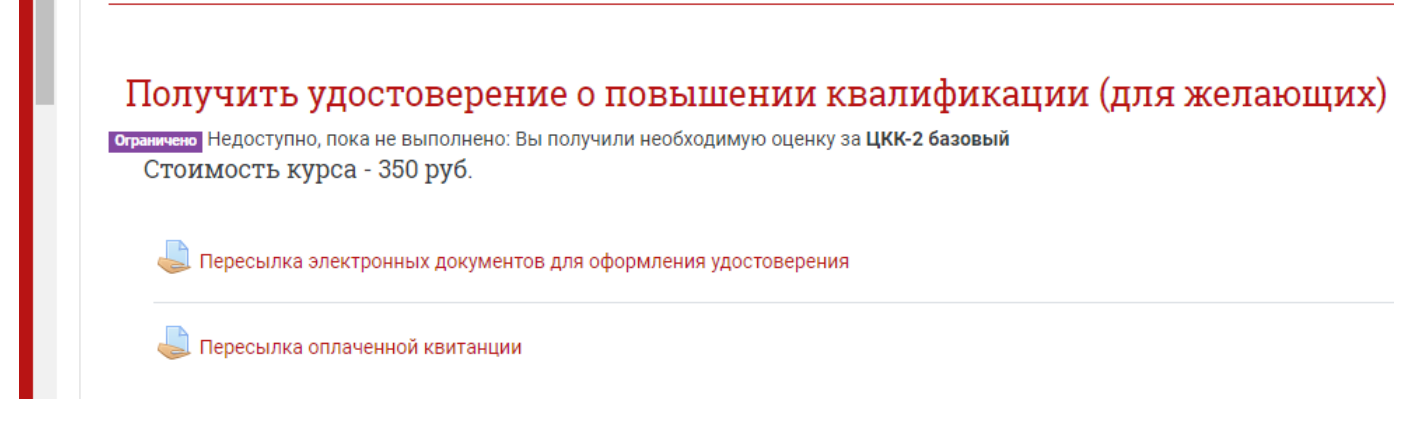

4. Мы оформим удостоверение и известим вас о том, как его можно забрать.

**Успехов!**